# **UTILISER UN TABLEUR**

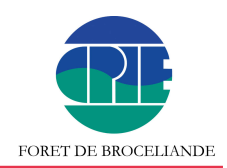

## ORGANISATEUR(S) : CENTRE PERMANENT D'INITIATIVES POUR L'ENVIRONNEMENT

THÈME :

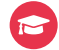

**x** Gratuit **x** 2h30 **x** Présentielle

Sur adhésion au CPIE Forêt de Brocéliande

# PUBLIC / CONDITIONS D'ACCÈS

Utiliser régulièrement l'outil informatique

# DESCRIPTIF DE LA FORMATION

### Objectifs pédagogiques

- Créer son compte de résultat informatisé.
- Expérimenter les fonctions de base (somme, moyenne,…) sur un tableur.

### DATE(S) DE LA FORMATION LIEU DE LA FORMATION

**17 mai 2021** Lundi 17 mai 2021, de 18h30 à 21h

 $\sqrt{2}$  02 97 22 74 62

[jeanne.coupe-cpie@orange.fr](mailto:jeanne.coupe-cpie@orange.fr)  $\overline{\mathbf{x}}$ 

Place Henri Thébault 56 Mauron

#### POUR S'INSCRIRE NE DE L'ANNE STRUCTURE FORMATRICE

 $\overline{\mathbf{x}}$  [Centre Permanent d'Initiatives pour](https://cpie-broceliande.pagesperso-orange.fr/Prog_formations_2021.pdf) [l'Environnement](https://cpie-broceliande.pagesperso-orange.fr/Prog_formations_2021.pdf)

 $\mathbf{x}$  [Voir la présentation de cette structure](https://www.formations-benevoles.bzh/structure/centre-permanent-dinitiatives-pour-lenvironnement/)

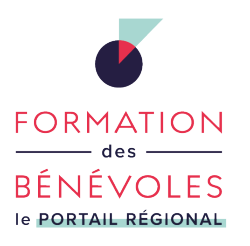

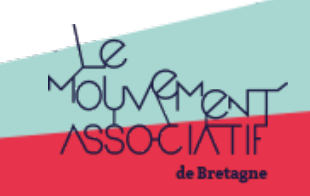

**Retrouvez les formations en région sur le portail [formations-benevoles.bzh](https://www.formations-benevoles.bzh/)**